## **Logs - Fichiers journaux**

Cette page n'est plus actualisée. À partir de BlueMind 4.8, veuillez consulter la **[nouvelle documentation BlueMind](https://doc.bluemind.net/)** Λ

## <span id="page-0-0"></span>Présentation

BlueMind conserve des journaux pour chaque type d'application et d'utilisation.

Il est important de fournir l'espace disque suffisant afin de pouvoir stocker les journaux et ⋒ leurs archives.

La saturation de cet espace bloque l'enregistrement des nouvelles informations dans les fichiers journaux et peut provoquer un ralentissement, voire un blocage des services.

**Sur cette page :**

- [Présentation](#page-0-0)
- [Les fichiers de logs](#page-0-1)

**En rapport :**

[Configuration des logs](https://forge.bluemind.net/confluence/display/BM4/Configuration+des+logs)

On distingue 3 types de fichiers journaux :

- les journaux systèmes, gérés par le mécanisme de gestion des journaux systèmes ([rsyslog](http://www.rsyslog.com/) + [logrotate](https://linux.die.net/man/8/logrotate))
- les journaux des services Java de BlueMind, gérés par [LogBack](https://logback.qos.ch/)

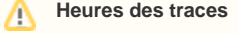

Les traces générées par Java dans ces fichiers sont à l'heure GMT.

Ainsi, en France, sur le fuseau horaire Europe/Paris, les heures sont décalées d'1h en hiver et 2h en été. Pour rechercher des événements qui se sont produits à 15h il faudra rechercher :

- à 14h de fin Octobre à fin Mars
- à 13h de fin Mars à fin Octobre
- les journaux internes à un service, gérés via la configuration de ce service

La durée de conservation dépend du paramétrage de ces mécanismes de gestion des journaux. Il est possible de modifier leur configuration pour obtenir la durée de rétention souhaitée.

## <span id="page-0-1"></span>Les fichiers de logs

Les fichiers journaux se trouvent dans le dossier /var/log et ses sous-dossiers

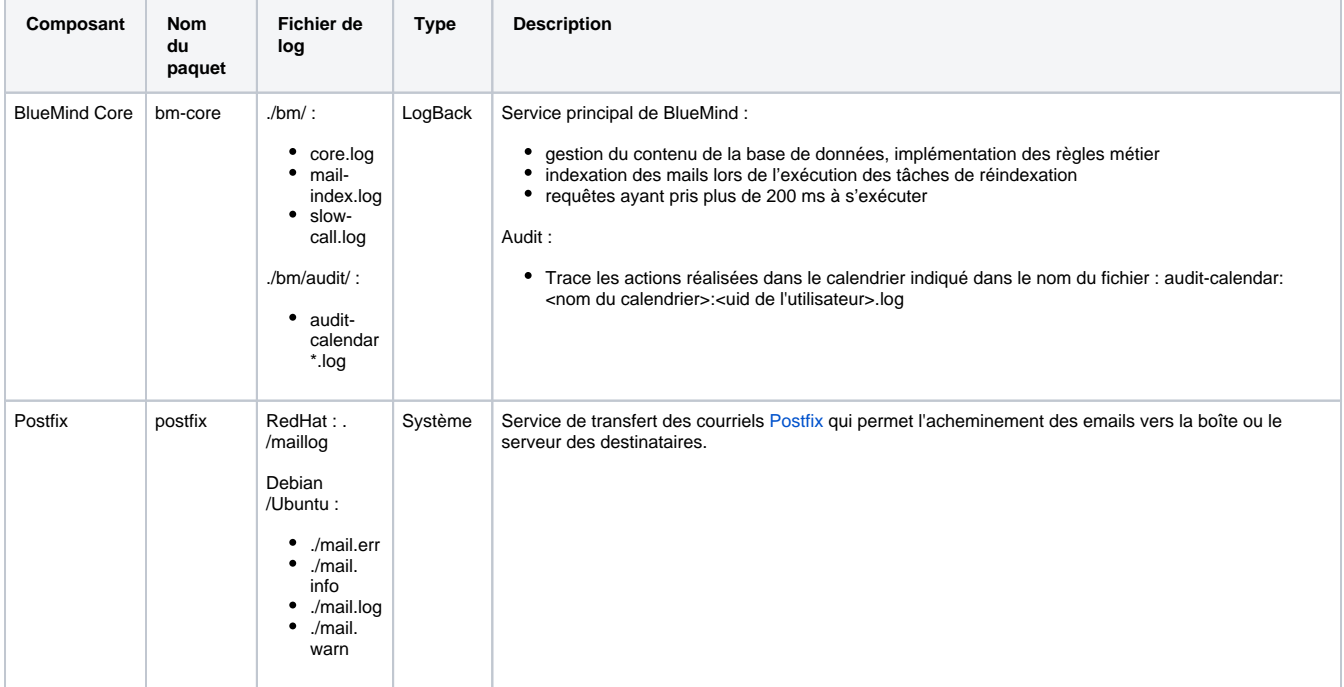

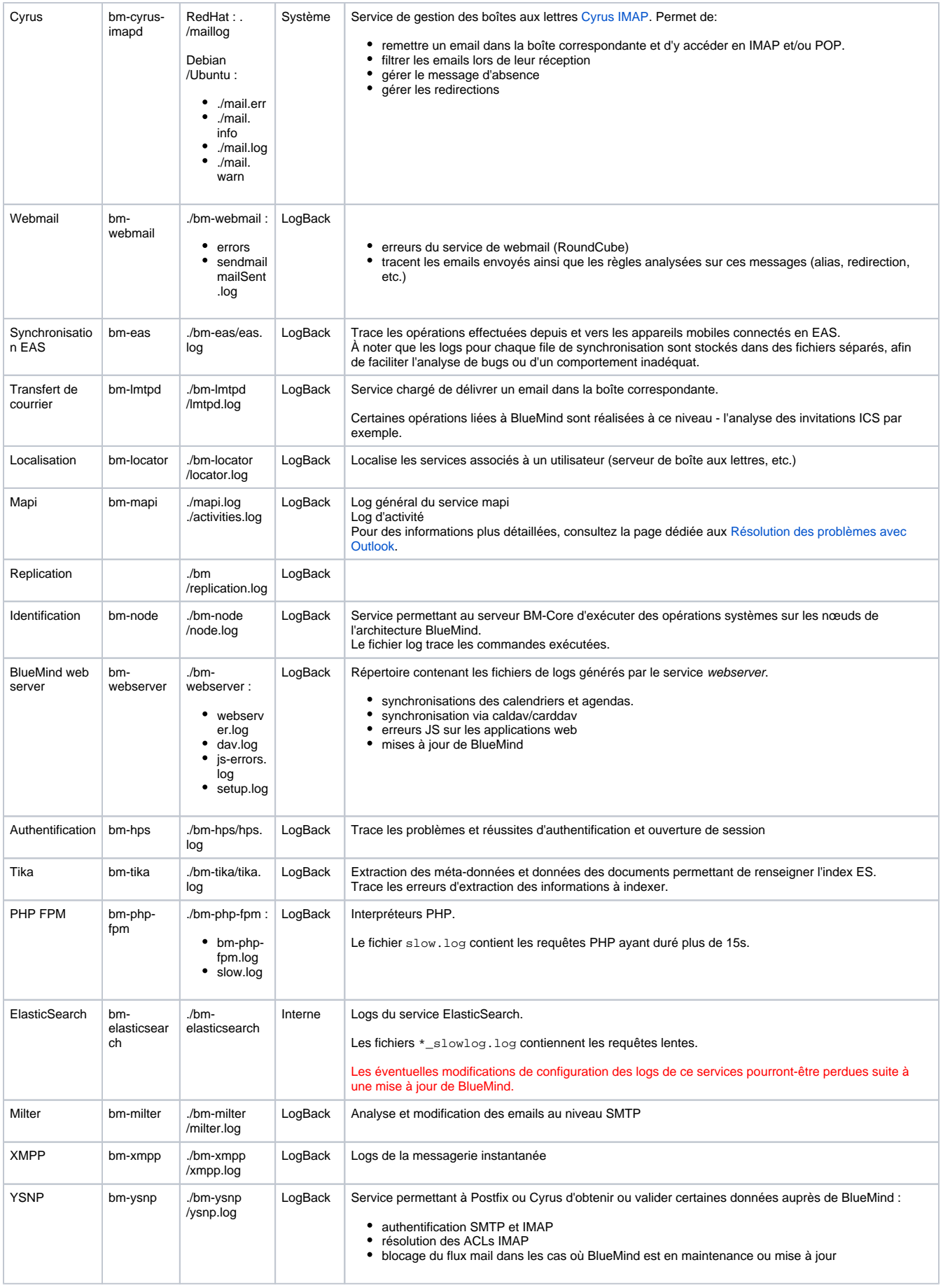

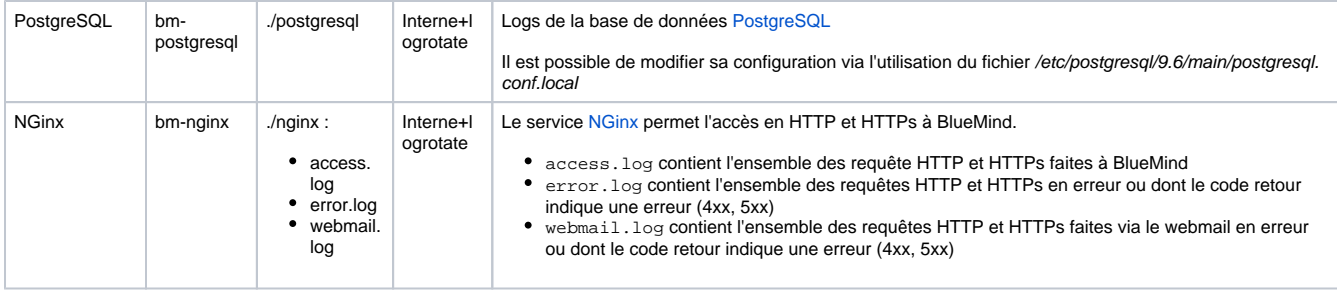